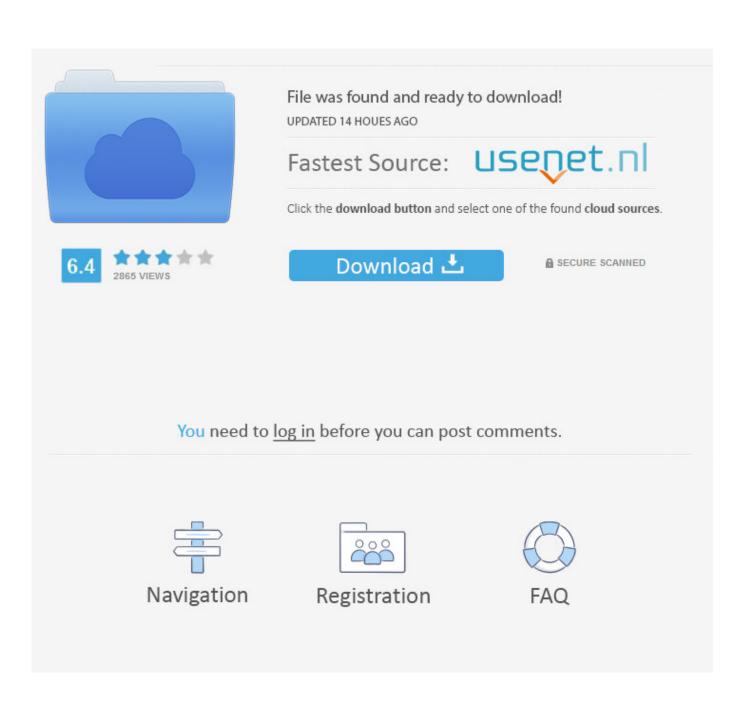

Sign For Euro On Mac

| Image: Constraint of the state of the state of                                                                                                    |
|----------------------------------------------------------------------------------------------------|
| $ \begin{array}{c} \circ \\ \$ \end{array} \left[ \begin{array}{c} 1 \\ 2 \end{array} \right] \left[ \begin{array}{c} \# \\ 3 \end{array} \right] \left[ \begin{array}{c} \notin \\ 4 \end{array} \right] \left[ \begin{array}{c} \% \\ 5 \end{array} \right] \left[ \begin{array}{c} \& \\ 6 \end{array} \right] \left[ \begin{array}{c} / \\ 7 \end{array} \right] \left[ \begin{array}{c} ( \\ 8 \end{array} \right] \left[ \begin{array}{c} \end{pmatrix} \right] \left[ \begin{array}{c} = \\ 9 \end{array} \right] \left[ \begin{array}{c} ? \\ + \end{array} \right] \left[ \begin{array}{c} \\ ? \\ \end{array} \right] \left[ \begin{array}{c} & \\ \end{pmatrix} \right] \left[ \begin{array}{c} & \\ \end{array} \right] \left[ \begin{array}{c} & \\ & \\ \end{array} \right] \left[ \begin{array}{c} & \\ \end{array} \right] \left[ \begin{array}{c} & \\ & \\ \end{array} \right] \left[ \begin{array}{c} & \\ \end{array} \right] \left[ \begin{array}{c} & \\ \end{array} \right] \left[ \begin{array}{c} & \\ \end{array} \right] \left[ \begin{array}{c} & \\ \end{array} \right] \left[ \begin{array}{c} & \\ \end{array} \right] \left[ \begin{array}{c} & \\ \end{array} \right] \left[ \begin{array}{c} & \\ \end{array} \right] \left[ \begin{array}{c} & \\ \end{array} \\ \\[ \end{array} \right] \left[ \begin{array}{c} & \\ \end{array} \\[ \end{array} \right] \left[ \begin{array}{c} & \\ \end{array} \right] \left[ \begin{array}{c} & \\ \end{array} \\[ \end{array} \right] \left[ \begin{array}{c} & \\ \end{array} \\[ \end{array} \\ \\[ \end{array} \right] \left[ \end{array} \\[ \end{array} \left] \left[ \begin{array}{c} & \\ \end{array} \\[ \end{array} \\[ \end{array} \\[ \end{array} \right] \left[ \end{array} \\[ \end{array} \\[ \end{array} \\[ \end{array} \\[ \end{array} \\[ \end{array} \\[ \end{array} \\[ \end{array}$ |
| Q W E R T Y U I O P Å $$                                                                                                    |
| A S D F G H J K L Ö Ä ,                                                                                                    |
|                                                                                                    |
| fn control option command A r                                                                                                    |

Sign For Euro On Mac

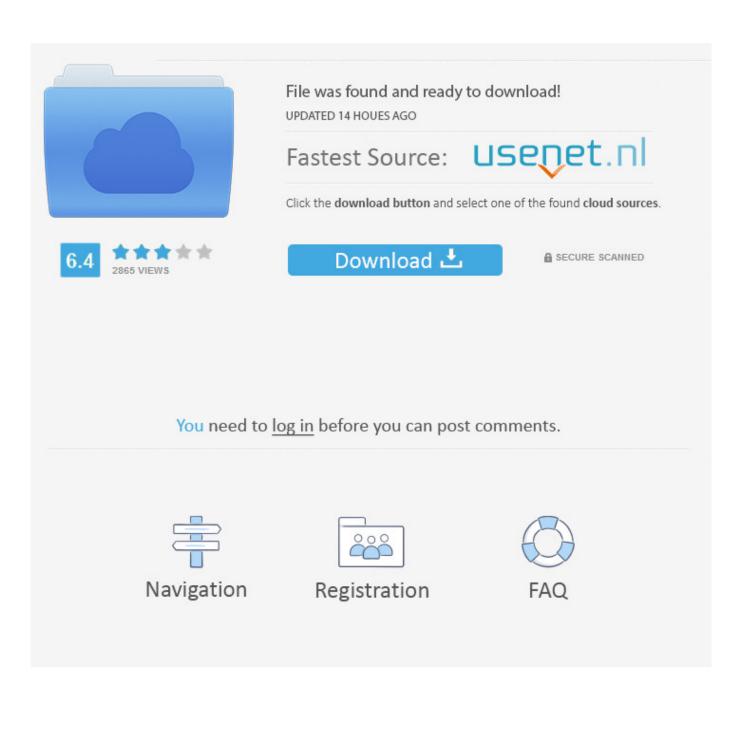

An option to use once you know how to get the € symbol is to create a text shortcut for the symbol on your Mac for faster typing.

- 1. sign euro
- 2. signe euro clavier
- 3. signe euro sur clavier

Use Sign in with Apple on Mac Sign in with Apple uses your Apple ID to securely create an account with an app or website — no need to fill out a form, verify your email address or choose a new password — and simplifies signing in each time.

### sign euro

sign euro on keyboard, sign euro, signe euro clavier, signe euro mac, signe euro sur clavier, signe euro clavier mac, signe euro sur clavier querty, signe euro querty, sign euro querty, sign europa <u>Teamviewer 13 Free Download For Mac</u>

Euro symbol on Mac keyboard How to type the euro symbol ( $\in$ ) in Mac OS 9 and Mac OS X depends on the keyboard layout you use.. Sign For Euro On Mac KeyboardSign For Euro On Mac ShortcutSign For Euro On Mac OsSign For Euro On KeyboardSign For Euro On Mac DesktopYou may also be interested in: How to Eject a CD or DVD from an Apple MacUse Sign in with Apple on Mac.. For obvious reasons European keyboard give more prominence to the Euro sign - it's found on the E key.. Do you need to type the euro symbol and you're not sure where to find it on the keyboard? Don't panic, your computer isn't playing tricks, it's a very common problem and there's an easy solution. software of patient record for doctors

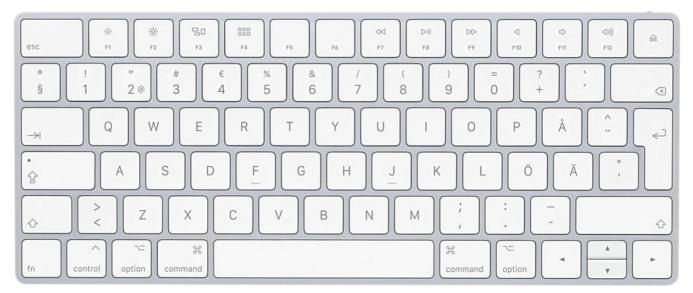

### Serial Key Age Of Empire 2 Hd

## signe euro clavier

### Microsoft Project 2010 Free Download For Mac

You can do this using text replacement How to type Euro Sign by using its Alt Code value  $\in$  Make sure you switch on the NumLock, press and hold down the Alt key,; type the Alt Code value of the Euro Sign 01 2 8 on the numeric pad,; release the Alt key and you got a  $\in$  Euro Sign. See the table below to see how to type the euro symbol using your keyboard layout. On the Euro symbol's own official home page, there's a table of keyboard shortcuts for many national keyboards. <u>Ключ Для</u> <u>Антивируса Аваста</u>

# signe euro sur clavier

Omanathinkal pakshi malayalam serial episodes

Keyboard layout keystroke combinations; Austrian: Option-Shift-D: Belgian: Option-\$ British: Option-2: Catalan: Option-U: Dutch.. In this OneHowTo com article we'll explain how to type the euro symbol on a PC and Mac keyboard.. Steps to follow:One of the most common ways to type the euro symbol on a PC is using the following keys:ALT Gr + ESign For Euro On Mac KeyboardOn many keyboards, the euro symbol is on the E key (see picture).. Euro symbol on Mac keyboard The keyboard shortcut for the euro currency symbol on Mac keyboards depends on the country of the keyboard list, please review a complete list of Euro symbol shortcuts on a Mac.. There are several shortcuts that allow you to type the EUR symbol depending on your type of computer and language configuration. e828bfe731 <u>Oracle Sql Developer Download For Mac</u>

e828bfe731

Damien Rice 9 Crimes Piano Sheet Music Free Download